# **MANUAL DE NORMALIZAÇÃO Artigo**

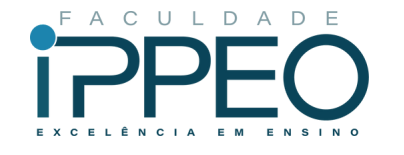

www.faculdadeippeo.edu.br

**CURITIBA** 2023

A Biblioteca da Faculdade IPPEO, tem o prazer de apresentar à comunidade acadêmica da Instituição, o Manual de Normalização para Trabalhos de Conclusão de Curso – Artigo Científico da Faculdade IPPEO, revisado e atualizado. Para sua confecção foram utilizadas, principalmente, as normas Vancouver.

Este manual tem por objetivo orientar e atender as necessidades dos alunos dos Cursos de Graduação e Pós-Graduação (Lato Sensu), no que se refere à padronização dos trabalhos acadêmicos apresentados na instituição.

#### Estrutura do trabalho

O Trabalho de Conclusão de Curso (TCC) é um documento que representa o resultado de um estudo, devendo expressar conhecimento do assunto escolhido pelo aluno. Poderá ser desenvolvido nas seguintes modalidades: revisão da literatura, relato de caso clínico e pesquisa científica-experimental. Deverá ainda ser realizados sob a supervisão de um orientador, sendo de responsabilidade do seu autor e orientador quanto a sua publicação e impressão.

Sua estrutura compreende: pré-texto, texto e pós-texto, e a disposição de elementos para trabalhos de revisão da literatura, relato de caso clínico e pesquisa científica-experimental estão descritas nas tabelas 1, 2 e 3, respectivamente.

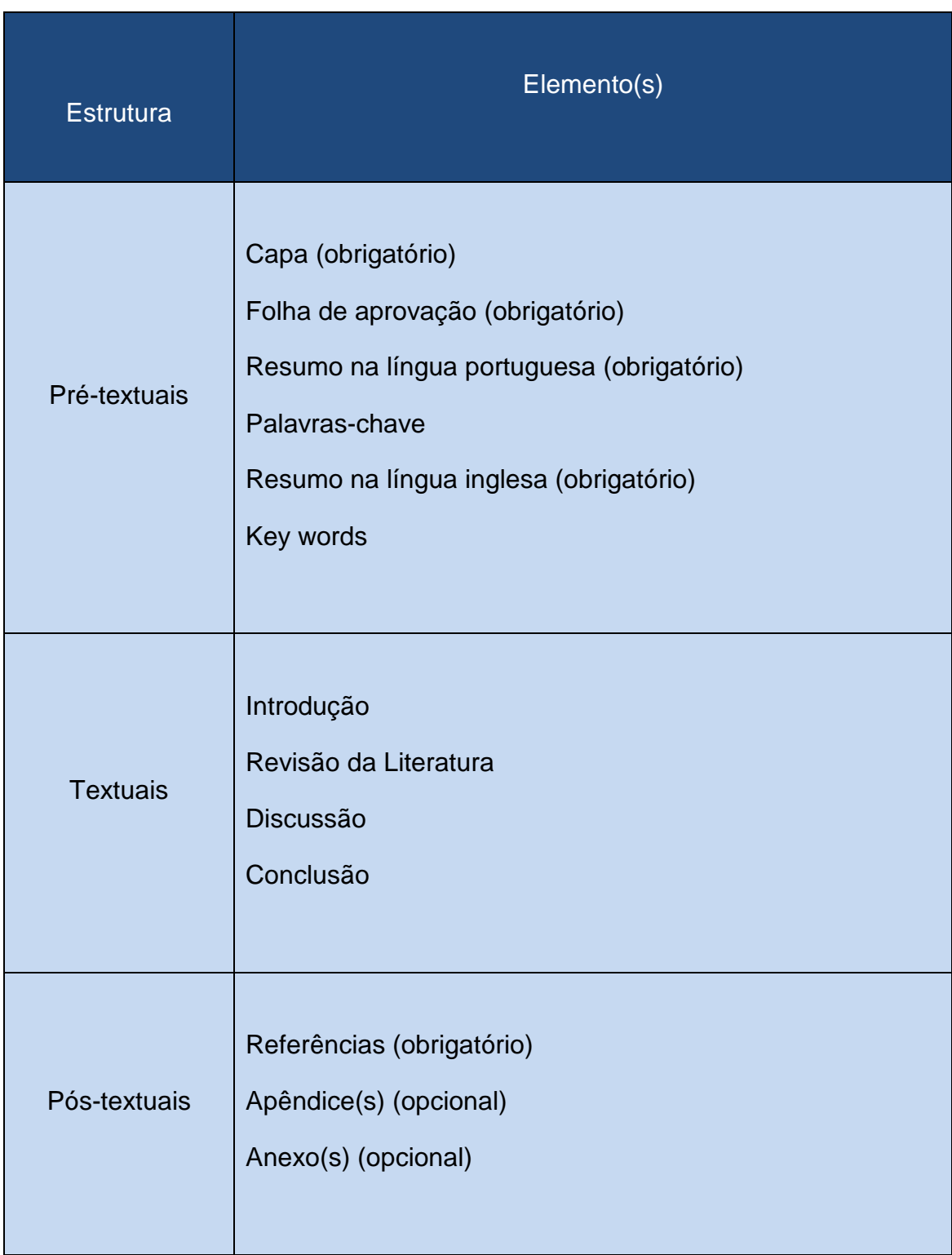

Tabela 1 - Disposição de elementos – modalidade Revisão da Literatura.

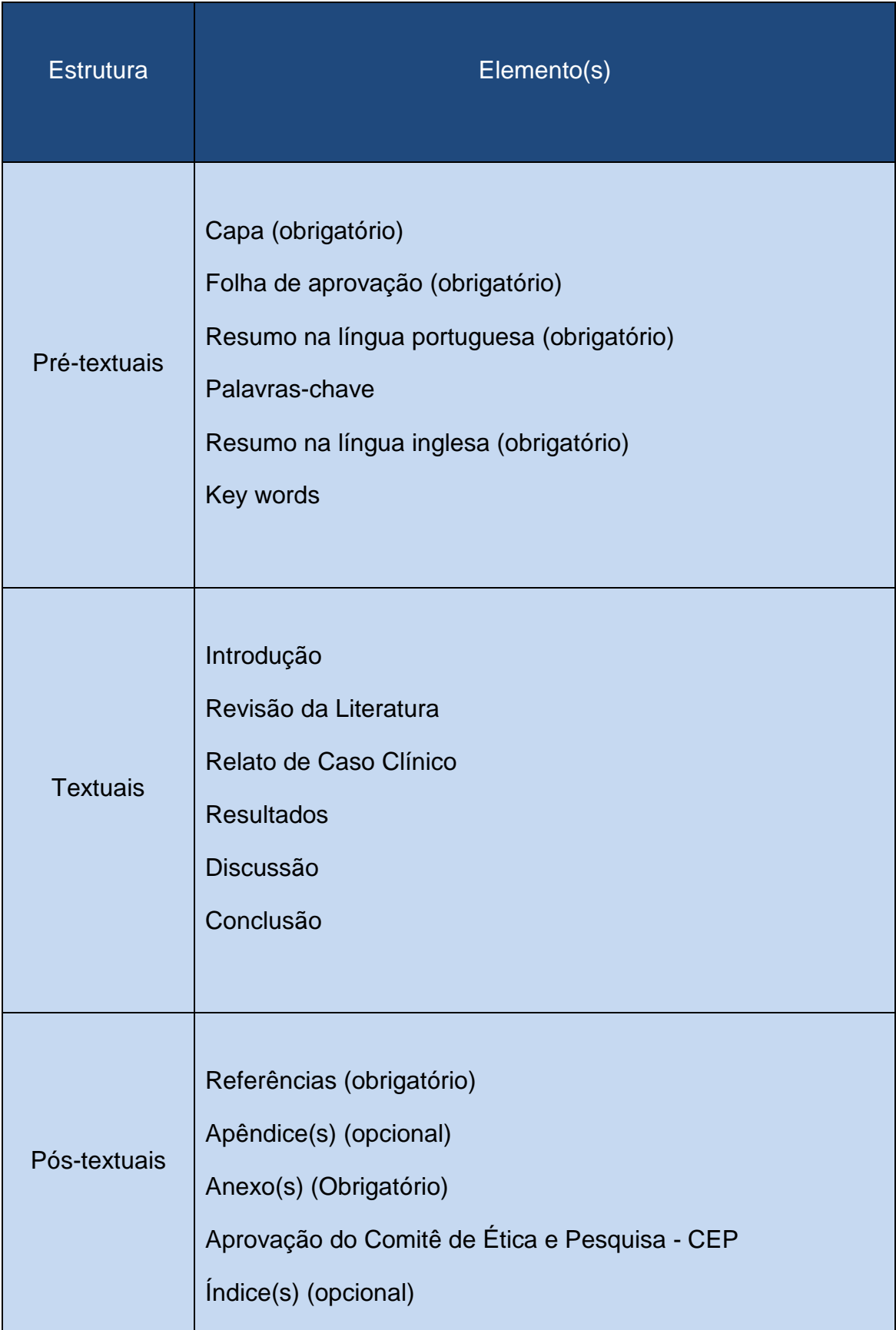

Tabela 2 - Disposição de elementos – modalidade relato de Caso Clínico.

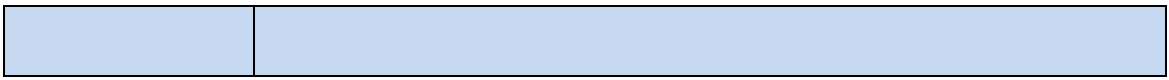

Tabela 3 - Disposição de elementos – modalidade Pesquisa Científica-Experimental.

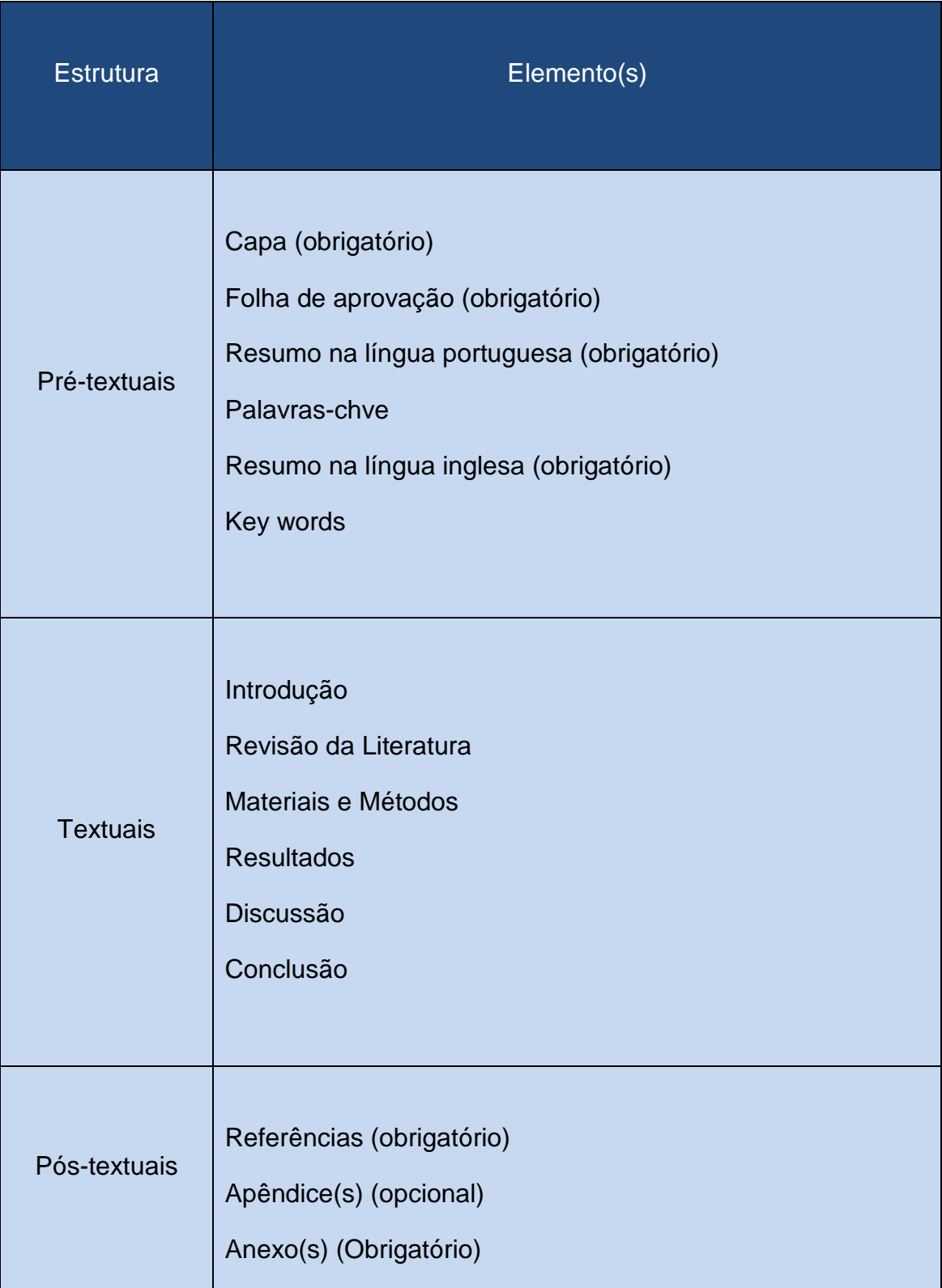

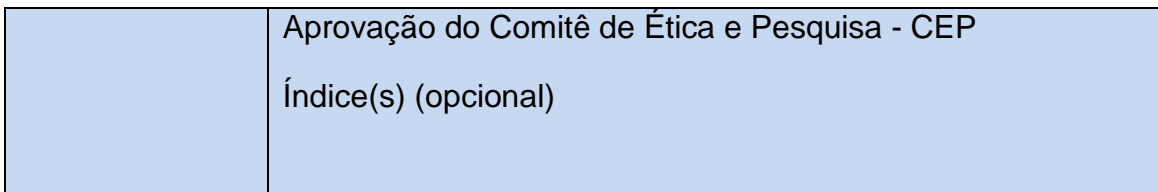

## 1 PRÉ-TEXTO

Elementos que antecedem o texto com informações que ajudam na identificação e utilização do trabalho.

## **1.1 Capa**

٠

Proteção externa do trabalho e sobre a qual se imprimem as informações indispensáveis à sua identificação. A Faculdade IPPEO adota o modelo a seguir.

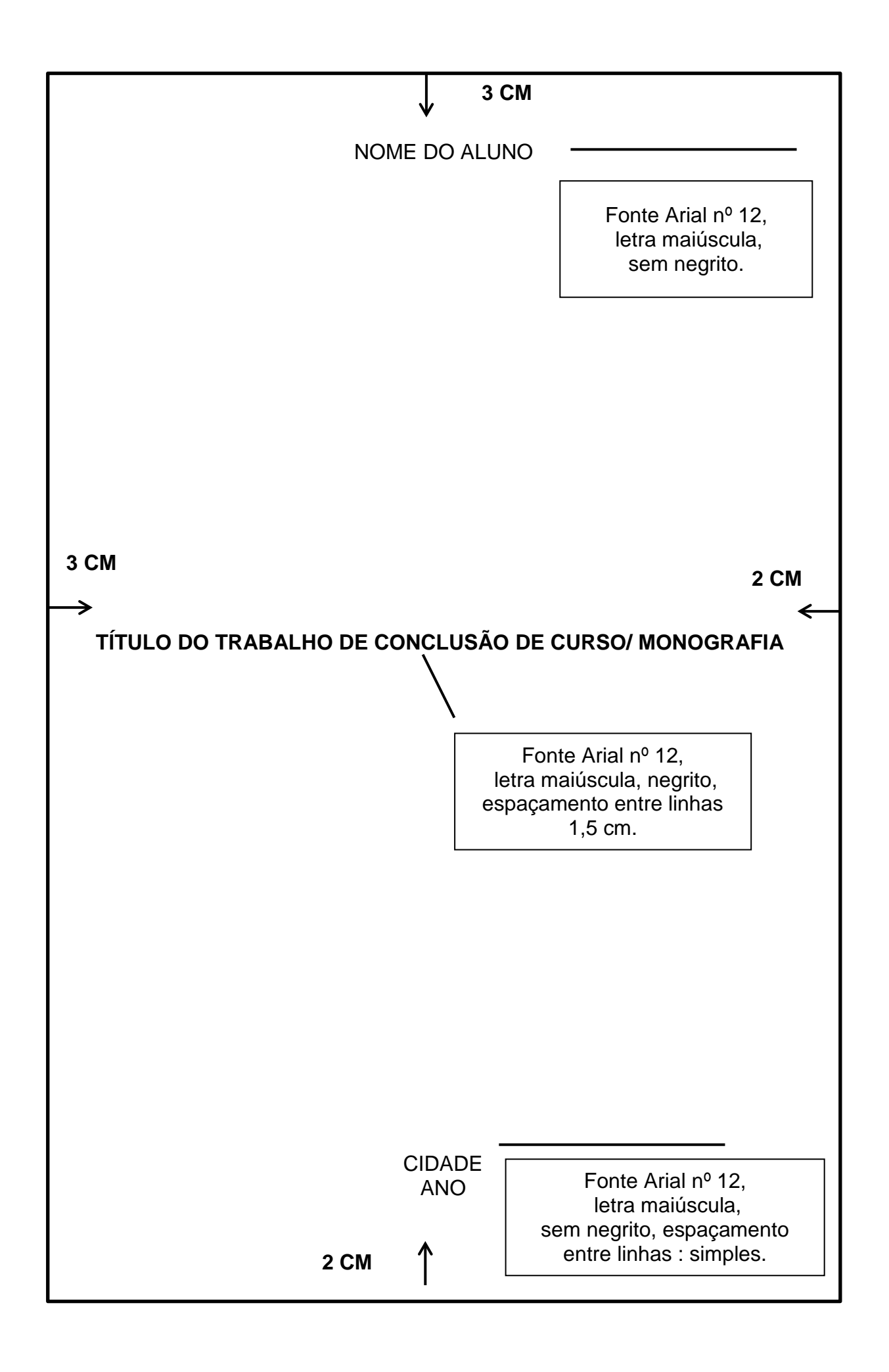

## **1.4 Folha de Aprovação**

.

Deve conter: nome do curso, data da aprovação, nome completo do(a) coordenador(a) do curso, orientador(a) da monografia e local para assinatura dos mesmos.

Modelo para folha de aprovação para Trabalho de Conclusão de Curso.

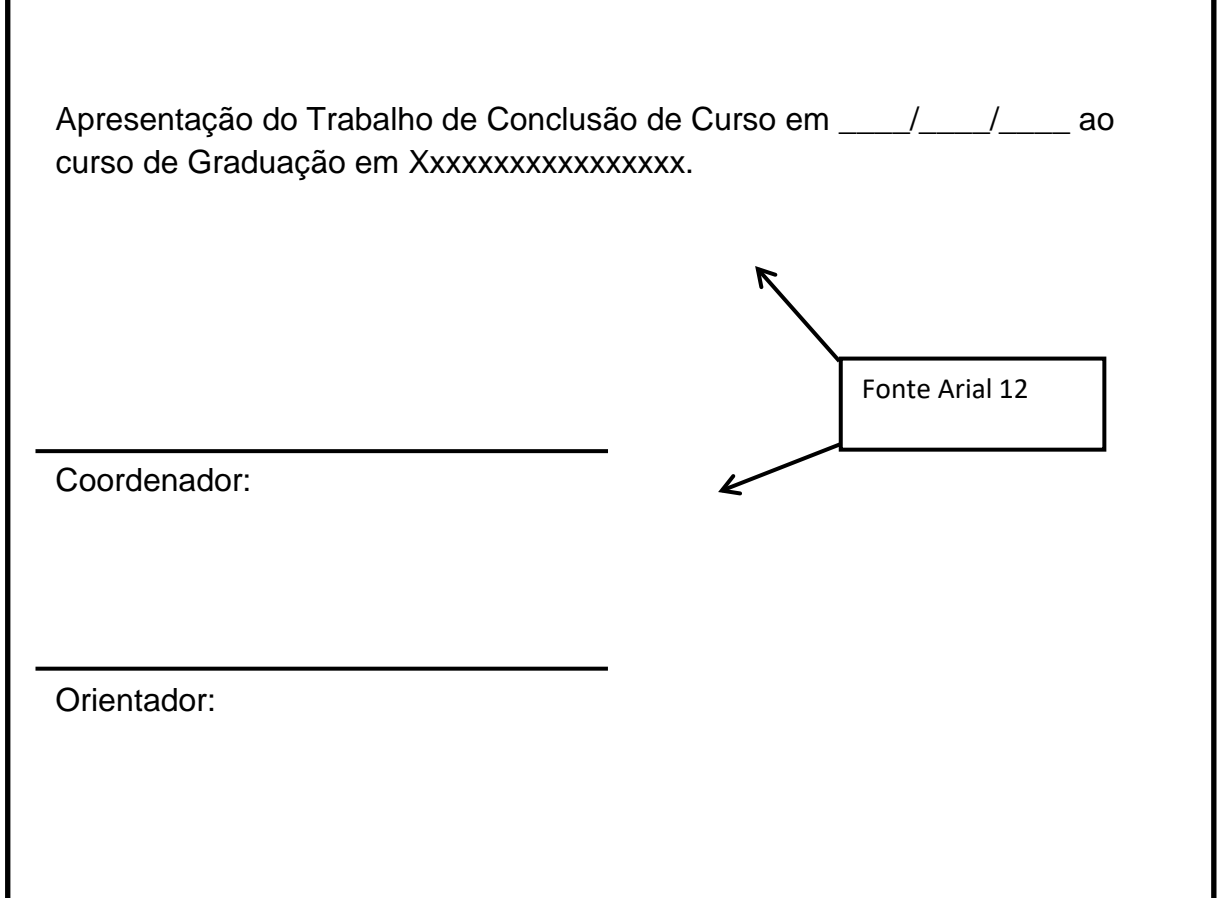

#### **1.5.4 Resumo na língua portuguesa**

Elemento obrigatório e deve ser redigido em parágrafo único. Constituído de uma sequência de frases concisas e objetivas, deve ressaltar o objetivo, o método, os resultados e as conclusões do trabalho, não ultrapassando 500 palavras.

No resumo devem-se evitar: a) símbolos; b) fórmulas; c) equações; d) diagramas, e) citação de autores, etc. que não sejam absolutamente necessários; quando seu emprego for imprescindível definí-los na primeira vez que aparecerem.

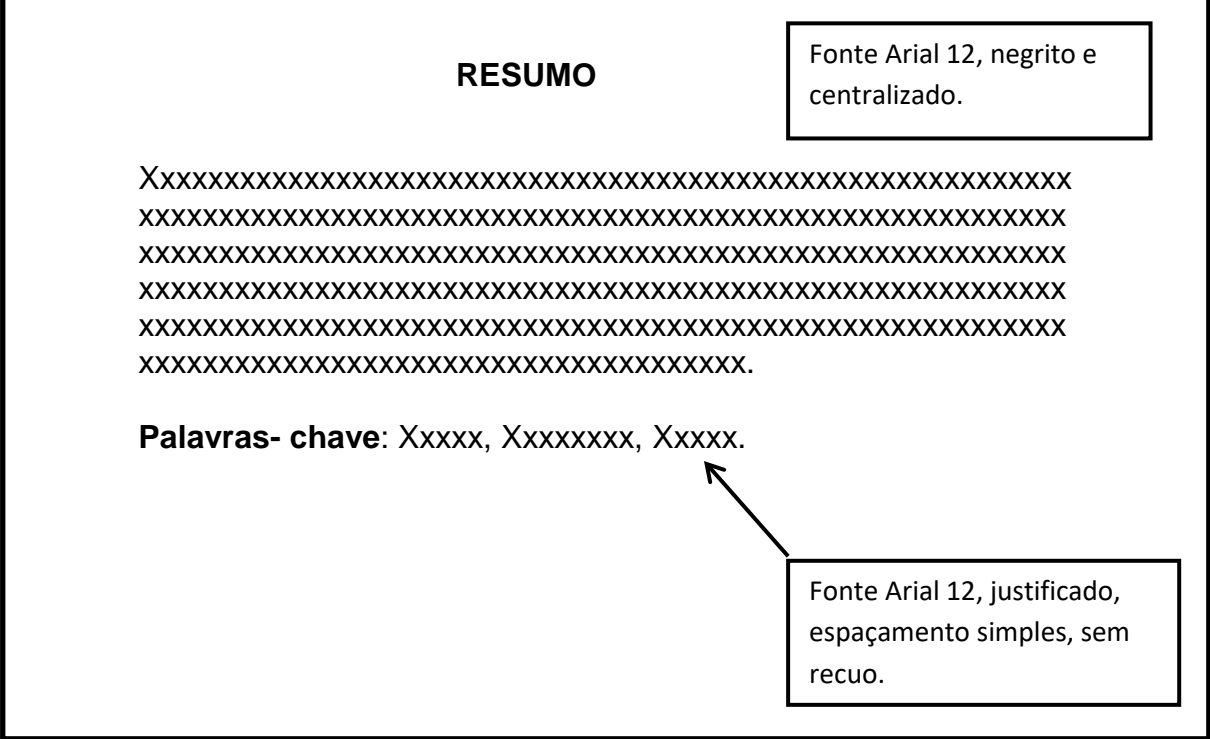

Logo abaixo do resumo deve figurar a expressão: **Palavras-chave**. A Faculdade IPPEO adota a citação de, pelo menos, três palavras-chave.

## **1.5.5 Resumo na língua inglesa**

Elemento obrigatório, contendo a mesma informação descrita no resumo em língua portuguesa, porém em língua inglesa.

Logo abaixo do Abstract deve figurar a expressão Keywords: separadas entre si por vírgula.

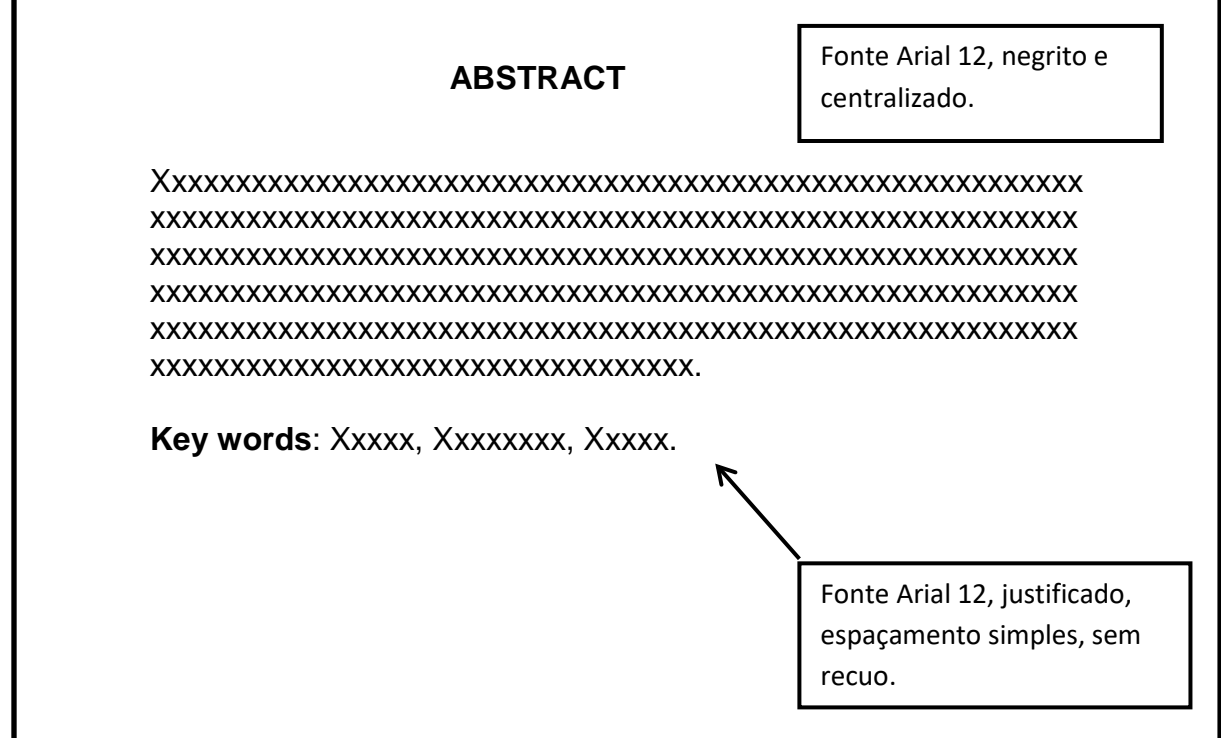

#### 2 TEXTO

Em trabalhos científicos, a organização do texto deve seguir uma sequência obrigatória: introdução, revisão da literatura, materiais e métodos/relato de caso clínico, resultados(com excessão de artigo científico na modalidade Revisão de Literatura), discussão, conclusão e finalmente referências bibliográficas. Segue explicação de cada item.

#### **2.1 Introdução**

A introdução é a exposição sucinta e objetiva do tema tratado, apresentandoo de maneira geral, que deve fornecer uma visão global da pesquisa realizada. Deverá ser tratado de maneira clara, simples e sintética, contendo uma rápida referência aos trabalhos anteriores dedicados ao assunto abordado, justificando, deste modo, o interesse demonstrado na escolha do tema. Deve situar o problema da pesquisa no contexto geral da área e indicar os pressupostos necessários à sua compreensão.

Entretanto, não deve incluir conclusões - o que acarretaria em desinteresse pela leitura integral do texto.

Convém ressaltar que na introdução, não é aconselhado a inclusão de ilustrações, tabelas e gráficos, é uma seção curta (por volta de duas a três páginas).

Como último parágrafo da Introdução, o autor deve expor o objetivo do trabalho e a natureza do problema, ou seja, qual o motivo da escolha do tema. Tratase da proposição do trabalho e é item obrigatório.

#### **2.3 Revisão da Literatura**

Parte do trabalho que relaciona a literatura correlata ao tema abordado tendo como objetivo confirmar a utilidade da pesquisa, seja para situar o estado de conhecimento existente na literatura, seja para difundir e reforçar trabalhos já realizados e que necessitem de reflexão e afirmação, sua principal finalidade é enfatizar a necessidade do estudo e auxiliar na interpretação dos resultados.

Nesta seção deve incluir somente citações que tenham relação direta e específica com o trabalho, resumindo resultados de estudos feitos por outros autores.

Cada trabalho revisado é descrito nesta seção, mostrando a evolução do tema de maneira integrada.

Convém ressaltar que é necessário citar adequadamente as fontes consultadas, para permitir segura localização dessas fontes, todos os autores citados devem constar nas referências. Uma revisão bem feita e atualizada confere autoridade ao autor. As citações devem seguir as normas Vancouver ou seja, as referências deverão ser citadas por ordem de aparecimento no texto, em algarismo arábico, sem parênteses em expoente (sobrescrito). Cada referência receberá um único número e esta poderá ser citada várias vezes, sempre com o mesmo número.

Exemplos:

O índice de mortalidade infantil vem decrescendo nos últimos anos.<sup>1</sup>

#### **2.4 Materiais e Métodos/Relato de Caso Clínico**

Nesta etapa, descreve-se todos os materiais utilizados na pesquisa bem como toda a sequência metodológica. Quando houver a apresentação de caso(s) clínico(s), deve ser explorada a técnica empregada e passos operatórios adotados.

O caso clínico deverá ser descrito com informações que incluem a idade e sexo do paciente, queixa ou motivo pelo qual o paciente procurou atendimento, sua história clínica, dados do exame físico, exames complementares, tratamento proposto e evolução do tratamento(s) realizado (s), ilustrando-o com fotos clínicas com exames por imagens e resultados de exames histopatológicos e de outros exames complementares, quando se aplicar.

As fotos do caso devem ser colocadas aqui com exceção da foto final que deverá ser apresentada nos resultados. Tarjas pretas devem ser colocadas na região dos olhos do paciente para não permitirem sua identificação.

Quando se tratar de relato de caso clínico, o autor deve entregar o TERMO DE CONSENTIMENTO LIVRE E ESCLARECIDO obtido mediante assinatura (pelo paciente em questão ou seu responsável legal).

#### **2.5 Resultados**

Representam as interpretações do que foi realizado e obtido, necessitando ser apresentados de forma lógica, direta e auto-explicativa. Para tal finalidade, são descritos por meio de tabelas, gráficos e figuras. A foto final do caso clínico deve aparecer neste momento. Aqui não cabe discussão, pois a imparcialidade é essencial para a descrição dos dados obtidos. Para conduzir análises estatísticas pertinentes e de valor ao estudo, deve-se realizar um processamento adequado dos dados.

#### **2.6 Discussão**

É a seção em que o pesquisador desenvolve seu raciocínio, examinando colocações contrárias e a favor, comparando os resultados obtidos na sua pesquisa com os alcançados por outros pesquisadores em estudos semelhantes (indicados na revisão da literatura), e assinala as aplicações práticas ou teóricas dos resultados obtidos, com indicação clara das limitações impostas, justificando seus resultados.

Obs.: TODOS OS AUTORES DA DISCUSSÃO PRECISAM ESTAR NA REVISÃO DA LITERATURA

#### **2.7 Conclusão**

Síntese final do trabalho, na qual se apresentam conclusões correspondentes aos objetivos ou hipóteses.

A conclusão pode ser escrita em forma de parágrafos ou tópicos. Deve ser apresentada de maneira lógica, clara e objetiva, fundamentada nos resultados e na discussão, respondendo a proposição. Portanto, não se permite a inclusão de dados novos nesta seção e nem citação de autores.

## 3 PÓS-TEXTO

Nesta seção, são colocados os elementos na seguinte ordem:

a) referências bibliográficas (obrigatório): conjunto padronizado de elementos descritivos retirados de um documento que permite sua identificação individual;

b) apêndices (opcional): texto ou documento elaborado pelo autor, a fim de complementar sua argumentação, sem prejuízo da unidade nuclear do trabalho;

c) anexo (opcional): texto ou documento não elaborado pelo autor, que serve de fundamentação, comprovação e ilustração;

## 4 CITAÇÕES

A Citação é a menção no texto de uma informação extraída de outra fonte. São introduzidas no texto com o propósito de esclarecer ou complementar as ideais do autor. As citações devem seguir a forma de apresentação das referências, ou seja, todos os autores com inicial maiúscula.

O sistema numérico de citação de autores no texto é o sistema proposto pelas normas de Vancouver e adotado pela IPPEO para os artigos /trabalhos dos cursos da área da saúde.

#### **4.1 Sistema Numérico**

O sistema numérico de citação de autores no texto é o sistema proposto pelas normas de Vancouver e adotado pela IPPEO para os trabalhos dos cursos da área da saúde. As referências deverão ser citadas por ordem de aparecimento no texto, em algarismo arábico, sem parênteses em expoente (sobrescrito) ou entre parênteses em expoente. Uma única forma deve ser adotada e seguida em todo o documento. Cada referência receberá um único número e esta poderá ser citada várias vezes, sempre com o mesmo número. Exemplos:

O índice de mortalidade infantil vem decrescendo nos últimos anos.<sup>1</sup>

#### **4.1**.**1 Ocorrência de mais de uma citação no mesmo parágrafo**

É mais comum citá-los no final do parágrafo.

Exemplos:

A mortalidade infantil vem decrescendo nos últimos anos em vários países.<sup>1' 3</sup>

#### **4.1.2 Quando o autor fizer parte da frase**

O(s) autor(e)s citado(s) podem também fazer parte da frase. Exemplos:

Documentos escritos por um autor: Segundo Oliveira<sup>1</sup> Documentos escritos por dois autores: Segundo Oliveira, Matos<sup>1</sup> Documentos escritos por mais de 6 autores: Segundo Oliveira *et al*.

As citações podem ser diretas ou indiretas. A seguir, serão apresentados exemplos de citações.

a) Citação direta: É a utilização literal (cópia) de parte(s) do texto do autor consultado. Quando a parte do texto citada atingir até 3 linhas, chama-se de Citação Direta Curta; Exemplos:

"A inclusão da psiquiatria na chamada medicina baseada em evidências foi recente, ao contrário das outras áreas médicas."1

Segundo Versiani<sup>1</sup> "A inclusão da psiquiatria na chamada medicina baseada em evidências foi recente, ao contrário das outras áreas médicas.

Quando a parte do texto citada atingir mais de 3 linhas, chama-se de Citação Direta Longa;

Exemplo:

Silverstein $2$  reafirmou que:

[...] tomografia e CT têm sido usados para promover uma figura 3D da região a ser implantada. Com CT scan é possível escolher o comprimento da fixação a ser usada. Permite um estudo 3D da qualidade e quantidade do osso disponível para a inserção do implante, planejar o tratamento e predizer os resultados.

b) citação indireta: É a menção da informação baseada na(s) obra(s) de outro(s) autor(es). Neste caso não deve haver cópia do texto original, mas sim uma interpretação e construção de outra frase. A idéia original não deve ser alterada, porém não deverá ser copiada na íntegra.

Exemplos:

Ao contrário das outras áreas médicas, só nos últimos anos, a psiquiatria passou a fazer parte da medicina baseada em evidências.<sup>1,3</sup>

b) citação indireta: ocorre quando se transcreve as ideias do autor do documento original, com as palavras do autor do texto que está sendo escrito. É a menção da informação baseada na(s) obra(s) de outro(s) autor(es). Neste caso não deve haver cópia do texto original, mas sim uma interpretação e construção de outra frase. A idéia original não deve ser alterada, porém não deverá ser copiada na íntegra.

Exemplos:

Ao contrário das outras áreas médicas, só nos últimos anos, a psiquiatria passou a fazer parte da medicina baseada em evidências. $1,3$ 

c) citação de citação( *apud* ): Este tipo de citação só deve ser utilizada quando o documento original realmente não pode ser recuperado (documentos antigos, dados incompletos que dificultem a localização do mesmo, etc.). É a indicação da informação citada por outro autor. Neste caso, não se teve em mãos o documento original da informação, apenas o outro que o citou. Emprega se a expressão *apud* (do latim, significa citado por).

Deve ser citado o sobrenome do autor da citação original, a data de publicação do documento original e o número da referência que contem a citação. A citação original/citada (data mais antiga) deve constar em nota de rodapé da página e a referência que a citou (data mais recente) deverá constar na lista de referências, devidamente numerada na ordem consecutiva de aparecimento das citações no texto. Exemplos:

No texto: Segundo Kaufman\*, em 1985, a metodologia de ensino PBL...<sup>21</sup>

Em nota de rodapé: \_\_\_\_\_\_\_\_\_\_\_\_\_\_ \* Kaufman A. Implementing problem-based medical education. New York: Springer; 1985 apud(21) . Na lista de referências: 21. Marshall JG, Fitzgerald D, Busby L, Heaton G. A study of library use in problem-based and traditional medical curricula. Bull Med Libr Assoc. 1993;81(3):299-305.

## 5 REFERÊNCIAS

As referências das publicações da Faculdade IPPEO, para artigos científicos, são organizadas baseadas nas normas Vancouver ou seja devem ser **numeradas** em ordem de aparecimento no texto.

A expressão *et. al* não deve ser utilizada independente do número de autores que tiverem escrito o texto.

## Modelo de Referências

#### **Livros**

## **Autor pessoal**

**Sobrenome Prenome (do autor). Título do livro. Edição (se houver). Cidade: Editora; ano.** 

1 Costa Júnior S, Serra CG. Programa Saúde da Família: cuidados com o câncer bucal Nova Odessa: Napoleão; 2012.

2 Kayatt FE, Neves FD. Aplicação dos sistemas CAD/CAM na Odontologia restauradora. 2a ed. Rio de Janeiro: Elsevier; 2013.

3 Nburgh RH. Statistics in Medicine. 2nd ed. San Diego: Academic Press; 2006.

## **Autor Institucional (Privado ou Órgão Público)**

## **Nome da Instituição. Título do livro. Edição (se houver). Cidade: Editora; ano.**

1 Advanced Life Support Group. Acute medical emergencies: the practical approach. London: BMJ Books; 2001.

2 Brasil. Ministério da Saúde. Avaliação normativa do Programa Saúde da Família no Brasil: monitoramento da implantação e funcionamento das equipes de saúde da família: 2001-2002. Brasília: Ministério da Saúde; 2004. [Série C: Projetos, programas e relatórios].

## **Suporte eletrônico**

**Sobrenome Prenome (do autor). Título do livro [suporte eletrônico]. Edição (se houver). Cidade: Editora; ano [data de acesso]. Endereço eletrônico, precedido da palavra: Disponível em / Available from.** 

1 Brasil. Ministério da Saúde. Avaliação normativa do Programa Saúde da Família no Brasil: monitoramento da implantação e funcionamento das equipes

de saúde da família: 2001-2002 [online]. Brasília: Ministério da Saúde; 2004 [citado 2013 jan 14]. Disponível em: http://189.28.128.100/dab/doc/publicacoes/geral

2 Pereira LD, Schochat E. Processamento auditivo central: testes de avaliação [CD- ROM]. 3a ed. São Paulo: Lovise; 2009.

3 Jablonski S. Online multiple congenital anomaly/mental retardation (MCA/MR) syndromes [online]. Bethesda: National Library of Medicine; 1999 [cited 2013 Apr 20]. Available from: http://nlm.nih.gov/archive//20061212/mesh /syndrome\_title.html

4 Riffenburgh RH. Statistics in Medicine [online]. 2nd ed. San Diego: Academic Press; 2006 [cited 2013 May 14]. Available from: http://sciencedirect.com/science/book

## **Capitulo de livro**

**Sobrenome Prenome (do autor do capitulo). Título do capitulo. In: Autor do livro. Título do livro. Edição. Local: Editora; ano. Pagina inicial – página final**.

1 Bichacho N. Desvalimento dentário: uma abordagem restauradora. In: Romano R, Bichacho N, Touati B. A arte do sorriso. São Paulo: Santos; 2006. p. 5-24.

2 Meltzer OS, Kallioniemi A, Trent JM. Chromossome alteration in human solid tumours. In: Vogelstein B, Kinzler KW, editors. The genetic basis of human câncer. New York: McGraw-Hill; 2002. p. 93-113.

3 Freitas L, Freitas U. Idade óssea. In: Freitas L. Radiologia bucal: técnicas e interpretação. 2a ed. São Paulo: Pancast; 2000. p. 335-53.

## **Livros com Tradução**

**Sobrenome Prenome (do autor). Título. Autor da tradução. Edição. Local: Editora; ano.** 

1 Allan DN, Foreman PC. Coroas e próteses parciais fixas: um manual ilustrado. Traduzido por Oppido T. São Paulo: Santos; 1989.

**Artigos de periódicos (impresso)** 

**Sobrenome Prenome. Título do artigo. Título do periódico. Ano;volume(numero):página inicial-final.** 

1 Gimenez CM, Melleiro S, Vânia CV, Negreiros PE. A importância da oclusão dos segundos molares decíduos sobre a dentadura permanente. JBO J Bras Ortodon Ortop Facial. 2000;5(27):67-75.

2 Melo AL, Padilha DM. Oral Health care in private and small long-term care facilities: a qualitative study. Gerontology. 2009 Mar;26(1):53-7.

3 Goh HH, Fernandez Mauleffinch LM. WITHDRAWN: Interspace/interdental brushes for oral hygiene in orthodontic patients with fixed appliances. Cochrane Database Syst Rev. 2013 Sept;9:CD005410.

4 Zahn R, Bauer T, Sack FU, Lehman A, Cornelius B, Schiele R. A plea for caution: transcatheter aortic valve implantation using the Medtronic CoreValve™ prosthesis without balloon predilatation. EuroIntervention. 2013 Sept 22;9(5):654.

5 Melo Júnior DBC, Raveli DB, Gandini Júnior LG, Dib LS, Castro RCFR, Andrade F, et al. Extração de incisivo inferior: uma alternativa no tratamento da classe III. Rev Clin Ortodon Dental Press. 2011 abr-maio;10(2):92-101.

6 Risom L, Christoffersen L, Daugaard-Jensen J, Hove HD, Andersen HS, Andresen BS, et al. Identification of six novel PTH1R mutations in families with a history of primary failure of tooth eruption. PLoS One. 2013 Sept;8(9):e74601.

## **Artigos de periódicos (volume com suplemento)**

1 Géraud G, Spierings EL, Keywood C. Tolerability and safety of frovatriptan with short- and long-term use for treatment of migraine and in comparison with sumatriptan. Headache. 2002 Apr;42 Suppl 2:S93-9.

## **Artigos de periódicos (volume e número com suplemento)**

1 Glauser TA. Integrating clinical trial data into clinical practice. Neurology. 2002 Jun 25;58(mjh77777777777777777777712 Suppl 7):S6-12.

## **Artigos de periódicos (com número, sem volume)**

1 Banit DM, Kaufer H, Hartford JM. Intraoperative frozen section analysis in revision total joint arthroplasty. Clin Orthop Relat Res. 2002 Aug;(401):230-8.

## **Artigos de periódicos (autoria institucional)**

1 Diabetes Prevention Program Research Group. Hypertension, insulin, and proinsulin in participants with impaired glucose tolerance. Hypertension. 2002 Nov;40(5):679-86.

## **Artigos de periódicos (Título do artigo em idioma que não seja o original)**

1 Ellingsen AE, Wilhelmsen I. [Disease anxiety among medical students and law students]. Tidsskr Nor Laegeforen. 2002 Mar 20;122(8):785-7. Norwegian.

2 García-Nieto R, Parra Uribe I, Palao D, Lopez-Castroman J, Sáiz PA, García-Portilla MP, et al. [Brief Suicide Questionnaire. Inter-rater reliability]. Rev Psiquiatr Salud Ment. 2012 Jan-Mar;5(1):24-36. Spanish.

## **Artigos de periódicos (sem autoria)**

1 21st century heart solution may have a sting in the tail. BMJ. 2002 July;325(7357):184.

NOTA: Caso a referencia não possua mês e número, este dado poderá ser omitido.

2 Halpern SD, Ubel PA, Caplan AL. Solid-organ transplantation in HIV-infected patients. N Engl J Med. 2002;347:284-7.

## **Artigos de periódicos [suporte eletrônico]**

Sobrenome Prenome. Título do artigo. Título do periódico. Ano mês [data de acesso];volume(número): página inicial – página final. Endereço eletrônico, precedido da palavra: Disponível em / Available from.

1 Freitas PP, Mendonça RD, Lopes ACS. Fatores associados à realização do café da manhã em serviço publico de saude. Rev Nutr. 2013 mar-abr [citado 2013 jun 20];26(2):195- 203. Disponivel em: http://www.scielo.br/pdf/rn/v26n2

2 Kern, Thompson VP. Sandblasting and sílica coating of a glass-infiltred alumina ceramic: volume loss, morphology and changes in the surfasse composition. J Prosthet Dent. 1994 May [cited 2013 June 20];71(5):453-61. Available from:

http://www.sciencedirect.com/science/article/pii/0022391394901821

NOTA: Caso a referencia não possua páginas, coloca-se a quantidade aproximada de páginas precedida da expressão: cerca de / about entre colchetes

3 Freitas PP, Mendonça RD, Lopes ACS. Fatores associados à realização do café da manhã em serviço publico de saude. Rev Nutr. 2013 mar-abr [citado 2013 jun 20];26(2):[cerca de 8p.]. Disponível em: http://www.scielo.br/pdf/rn/v26n2

4 Abood S. Quality improvement initiative in nursing homes. Am J Nurs. 2002 Jun [cited 2002 Aug 12];102(6):[about 1 p.]. Available from: http://nursingworld.org/AJN/2002/june/wawatch.htm

## **Artigos de Jornal**

**Sobrenome Prenome (do autor do artigo). Título do artigo. Título do jornal. ano, mês; seção ou suplemento: página inicial-final.** 

1 Greco A. O que nos faz humanos? O Estado de S. Paulo. 2009 set 26; Seção  $D:7$ 

2 Tynan T. Medical Improvements lower homicide rate: study sees droop in assault rate. The Washington Post. 2012 aug 12; Sect. A:2 (col. 4).

## **Citação de citação (***apud***)**

## **Referência completa do autor citado seguido da expressão apud juntamente com a referencia completa de quem o citou**

1 Breine U, Branemark PI, Johanson B. Regeneration of boné marrow. A clinical and experimental study (preliminar report). Acta Chir Scand. 1921 Set;122:125-30 *apud* Goh HH, Fernandez Mauleffinch LM. WITHDRAWN: Interspace/interdental brushes for oral hygiene. Cochrane Database Syst Rev. 2013 Sept;9:CD005410.

## **Entrevista**

**Sobrenome Prenome (do autor do artigo). Título da entrevista. [nome do entrevistador]. Título do jornal. ano, mês; seção ou suplemento: página inicial-final.** 

1 Marassi C. Carlo Marassi responde (parte I): Quais as principais aplicações clinicas e quais as chaves para o sucesso no uso de miniimplantes em Ortodontia? [Entrevistador: Rosely Suguino]. Rev Clin Ortodon Dental Press. 2006 ago-set; 5(4):13-25.

## **Monografia, Dissertação e Tese**

**Sobrenome Prenome (do autor). Título: subtítulo [categoria]. Cidade: Instituição; ano**.

1 Carvalho PL. Estudo radiográfico comparativo das ampliações de segmentos osseos cranio-faciais em cranios, nas ortopantomografias e elipsopantomografias [tese]. São Paulo: Universidade de São Paulo; 1993.

2 Borkowski MM. Infant sleep and feeding: a telephone survey of Hispanic Americans [thesis]. Mount Pleasant (MI): Central Michigan University; 2002

3 Moreira MMS. Comparação entre o periodontal screening and recording (PSR) e parâmetros clínicos e radiográficos associados às doenças periodontais [dissertação]. Araraquara: Faculdade de Odontologia de Araraquara da Universidade Estadual Paulista; 2000.

4 Sarti RC. Moldagem sem a retirada do fio de afastamento gengival: uma técnica facilitadora para obtenção de impressões com finalidade protética [monografia]. Curitiba: Faculdade IPPEO; 2006.

**Eventos científicos (Congresso, Simpósio, etc).** 

**Autor (se houver). Nome do Evento; data (ano mês dia); Local do evento. Cidade: Editora; ano (se houver).** 

1 Anais do 6º Congresso Brasileiro de Epidemiologia; 2004 jun 19-23; Recife.

2 Harnden P, Joffe JK, Jone WG, editors. Proceedings of the 5th Germ Cell Tumour Conference;2001 Setp 13-15;Leeds, UK. New York: Springer;2012.

**Trabalhos apresentados em eventos científicos** 

**Sobrenome Prenome (do autor do trabalho). Título: subtítulo. In: Nome do Evento; data (ano mês dia); Local do evento. Cidade: Editora; ano (se houver).** 

1 Neves Junior JF. Cisto odontogênico calcificante (Cisto de Gorlin). In: Anais do 20º Congresso Internacional de Odontologia de São Paulo; 2002; São Paulo. São Paulo: APCD; 2002.

2 Joffe JK, Jones WG. Germ cell tumours. In: Proceedings of the 5th European Conference on Genetic Programming; 2002 Apr 3-5; Kinsdale, Ireland. Berlin: Springer; 2002.

3 Harnden P, Joffe JK, Jones WG. Cell tumours. In: Harnden P, Joffe JK, Jone WG, editors. Proceedings of the 5th Germ Cell Tumour Conference;2001 Setp 13-15;Leeds, UK. New York: Springer;2012.

## **Portaria, deliberações e resoluções**

**Entidade coletiva responsável pelo documento. Tipo. Ementa (quando houver). Tipo de documento, nº e data (dia, mês e ano). Dados da publicação que divulgou o documento.** 

Brasil. Ministério da Saúde. Portaria n. 2051/GM, de 08 novembro de 2001. Novos critérios da norma brasileira de comercialização de alimentos para lactentes e crianças de primeira infância, bicos, chupetas e mamadeiras. Diário Oficial da Republica Federativa do Brasil, Brasília (DF); 2001 nov 9; Seção 1:44.

## **Leis e Decretos (impresso)**

## **Autoria (nome do país, estado ou município). Título (se houver) e numero da lei ou decreto. Ementa. Dados da publicação que divulgou o documento**.

1 Brasil. Lei n. 8080, de 19 de setembro de 1990. Dispõe sobre as condições para promoção, proteção e recuperação da saúde, a organização e o funcionamento dos serviços correspondentes e dá outras providências. Diário Oficial da Republica Federativa do Brasil, Brasília (DF); 1990 set 20; Seção 1:18055-9.

2 Brasil. Consolidação das Leis do Trabalho. Decreto lei n. 5452 de 1 de maio de 1943. Aprova a consolidação das leis do trabalho. Lex: coletânea de legislação e jurisprudência. Edição Federal. 1943;7(Supl).

**Leis e Decretos (em suporte eletrônico)** 

**Autoria (nome do País, Estado ou Município). Título (se houver) e numero da lei ou decreto. Ementa [online]. Dados da publicação que divulgou o documento. Endereço eletrônico, precedido da palavra: Disponível em / Available from**.

1 Brasil. Ministério da Saúde. Agencia Nacional de Vigilância Sanitária. Resolução RDC n. 36, de 04 de março de 2004. Dispõe sobre o Regulamento Técnico para o gerenciamento de resíduos de serviço de saúde [online]. Diário Oficial da Republica Federativa do Brasil, Brasília (DF); 2004 mar 5 [citado

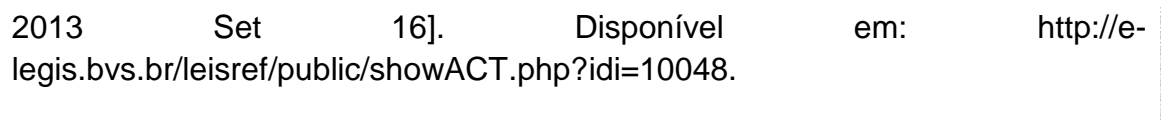

## **Textos ou imagens em sítios da internet**

## **Autor. Título [online]. Cidade: Local;ano [data de acesso]. Endereço eletrônico, precedido da palavra: Disponível em / Available from.**

1 Lima Filho AAS. Microbiological flora isolated from medical staff´s in 24 ophalmological surgery rooms [online]. San Diego: Vision Institute;1999 [cited 2013 May 19]. Available from: http:// ophalmo.epm.br/pagina/rdnova/laboratory/laboratory1.htm

2 Padilha DM. O olho [online]. São Paulo: Labor;2012 [citado 2013 abr 19]. Disponivel em: oftalmo.epm.br/pagina/rdnova/laboratory/laboratory1.htm

3 3M ESPE. Sistemas adesivos. Adper Scotchbond multiuso plus. Adesivo auto e fotopolimerizável de multifrascos [online]. São Paulo: 3M do Brasil;2013 [citado 2013 out 21]. Disponível em: http://solutions.3m.com.br/wps/portal/3M/pt\_BR

## **Patente**

**Autor, inventor. Título. País. Numero da patente. Data de registro.** 

**1Alves MO, inventor. Sistema de informação de saúde. Brasil. Patente n. PI020622-7. 2013 maio 10.** 

1Pagedas AC, inventor. Flexible endoscopic grasping and cutting device and **positioning tool assembly. United states. Patent n. US20020103498. 2002 Aug 1.** 

**Patente com procurador** 

**Autor, inventor, Nome da Instituição, procurador. Título. País. Numero da patente. Data de registro**.

1 Galembeck F, inventor, Unicamp, procurador. Nanocompósito usado para fabricação de pneus de automóveis e vedações estáticas, envolve o uso de dispersão aquosa contendo silicato lamelar sólido (argila), polissacarídeos nãomodificados e látex polimérico. Brasil. Patente n. BR201002509-A2. 2010 maio 22.

2 Pagedas AC, inventor. Ancel Surgical R&D Inc., assignee. Flexible endoscopic grasping and cutting device and positioning tool assembly. United states. Patent n. US20020103498. 2002 Aug 1.

## 6 APRESENTAÇÃO GRÁFICA

A estética da monografia depende essencialmente da obediência a certos padrões à sua apresentação gráfica. Assim, devem ser seguidas algumas recomendações referentes à numeração progressiva, formato, margens e paginação.

#### **6.1 Redação**

A redação do trabalho deve ser cuidadosa, transmitindo as informações obtidas de forma precisa, clara e objetiva, utilizando as expressões corretas, coordenação lógica, sintaxe adequada e disposição uniforme do conteúdo. É aconselhável que uma cópia seja avaliada e corrigida por um professor de língua portuguesa. Deve ainda ser **sempre escrita em terceira pessoa**.

#### **6.2 Formato**

É exigência da Faculdade que a monografia seja digitada em folha A4 branca de dimensões 21,0 x 29,7 cm. Deve ser utilizada fonte: Arial 12 para seções principais e 11 para o restante do texto.

Quanto ao espacejamento:

- a) entre as linhas do texto: 1,5 ;
- b) resumo: simples
- c) entre parágrafos do texto: 6 pt antes e 6 pt depois;
- d) parágrafos: 2 cm a partir da margem esquerda;
- e) referências: duplo entre uma e outra.
- Quanto às margens:
- a) superior e esquerda: 3 cm;
- b) direita e inferior: 2 cm.

## **6.3 Paginação**

As páginas devem ser contadas sequencialmente, introdução.

Os números das páginas deverão figurar na posição "início de página (cabeçalho)" e alinhamento "direita".

#### **6.4 Numeração progressiva**

Tem a finalidade de oferecer aos leitores uma visão clara e coerente do texto e facilitar a localização imediata das partes que o compõem, recebendo um indicativo representado sempre por algarismos arábicos (França, Vasconcelos, 2007).

As divisões e subdivisões denominam-se seções: primárias, secundárias, terciárias, quaternárias, quinárias etc. Os títulos das seções devem ser destacados gradativamente, utilizando-se racionalmente os recursos de negrito, itálico ou grifo, letras maiúsculas ou minúsculas etc. As seções recebem indicativo representado por algarismos arábicos. Assim, cada seção pode ser dividida em seções secundárias; que podem ser divididas em seções terciárias, que podem ser divididas em seções quaternárias e quinárias. Não se recomenda subdivisão excessiva de um texto, ou seja, subdivisão que ultrapasse a seção quinaria.

Os títulos das diversas seções devem ser relacionados no sumário com os mesmos tipos e corpos utilizados na estrutura do trabalho.

Exemplos de numeração progressiva para as seções do texto

1 SEÇÃO PRIMÁRIA

**1.1 Seção secundária** 

**1.1.1 Seção terciária** 

- **1.1.1.1 Seção quaternária**
- **1.1.1.1.1 Seção quinária**

#### **6.5 Alínea**

Cada seção pode ser dividida em alíneas (cada uma das subdivisões do documento), indicada por uma letra minúscula e seguida de parênteses. A disposição gráfica das alíneas obedece a seguintes regras:

a) os diversos assuntos que não possuam título próprio, dentro de uma mesma seção, devem ser subdivididos em alíneas;

b) o texto que antecede as alíneas termina em dois pontos;

c) as alíneas devem ser indicadas alfabeticamente, em letra minúscula, seguida de parênteses. Utilizam-se letras dobradas, quando esgotadas as letras do alfabeto;

d) as letras indicativas das alíneas devem apresentar recuo em relação à margem esquerda;

e) o texto da alínea deve começar por letra minúscula e termina em ponto e virgula, exceto a última que termina em ponto final;

f) o texto da alínea deve terminar em dois pontos, se houver subalínea;

g) a segunda e as seguintes linhas do texto da alínea começam sob a primeira letra do texto da própria alínea.

#### **6.6 Subalínea**

Deve ser conforme as alíneas a seguir:

a) as subalíneas devem começar por travessão seguido de espaço;

b) as subalíneas devem apresentar recuo em relação à alínea;

c) o texto da subalínea deve começar por letra minúscula e terminar em ponto-e-virgula. A última subalínea deve terminar em ponto final, se não houver alínea subsequente;

d) a segunda e as seguintes linhas do texto da subalínea começam sob a primeira letra do texto da própria subalínea.

#### Exemplo

As características da biossegurança são:

a) empregar medidas técnicas:

- administrativas;

- normativas;

b) prevenir e reduzir os riscos à saúde.

#### **6.7 Abreviaturas e Siglas**

As formas abreviadas são utilizadas para evitar a repetição de palavras e expressões frequentemente6 utilizadas no texto. Não se abreviam nomes geográficos, com exceções daqueles universalmente aceitos, portanto, escreve- se por extenso.

Quando apresentada pela primeira vez no texto, a abreviatura ou sigla deve apresentar seu nome por extenso, seguida da forma abreviada entre parênteses, sendo que nas citações posteriores, menciona-se apenas a sigla.

Para se evitar problemas na tradução/versão nos trabalhos, não se empregam abreviaturas nos títulos e resumos (França, Vasconcelos, 2007).

#### Exemplo

Instituto Brasileiro de Geografia a Estatística (IBGE)

#### **6.7.1 Unidade de medidas e símbolos**

As unidades de peso e medida são abreviadas quando seguem os numerais (35 g, 2 ml, 10 cm), quando anunciadas isoladamente, devem ser escritas por extenso (grama, mililitro, porcentagem, milímetros, micrometro, etc.).

#### **6.7.2 Numerais**

Os números se escrevem com algarismos arábicos, mas por extenso nos sequintes casos:

a) de zero a nove: seis livros, dois mil, nove milhões, etc.;

b) as dezenas e centenas redondas: trinta, cinquenta, dez mil, oitenta milhões, etc.;

c) os números ordinais recebem o mesmo tratamento: segundo, quinto, sétimo.

#### **6.7.3 Porcentagem**

O símbolo % deve figurar junto dos algarismos: 5%, 70%, 100% etc.

#### **6.8 Ilustrações**

Qualquer que seja o tipo de ilustração, sua identificação aparece na parte superior da palavra designativa (gráficos, tabelas, quadros, fluxograma, fotografias, desenhos, fórmulas e outros). Seguida de seus número de ordem de ocorrência no texto, em algarismos arábicos, travessão e do respectivo título. Após a ilustração, na parte inferior indicar a fonte consultada (elemento obrigatório, mesmo que seja produção do próprio autor), legenda, notas e outras fontes necessárias a sua compreensão (se houver). A ilustração deve ser citada no texto e inserida o mais próximo possível do trecho a que se refere (Associação..., 2011).

O título da ilustração deve ser breve e conciso, escrito em letras minúsculas, exceto a inicial da frase e dos nomes próprios.

Devem ser numeradas no decorrer do texto com algarismos arábicos, em uma sequência própria, de acordo com seu tipo (figura, gráfico, tabelas, quadros, etc.), independente da numeração progressiva.

As ilustrações devem ser centralizadas na página.

Veja como deve ser a citação no texto e na ilustração.

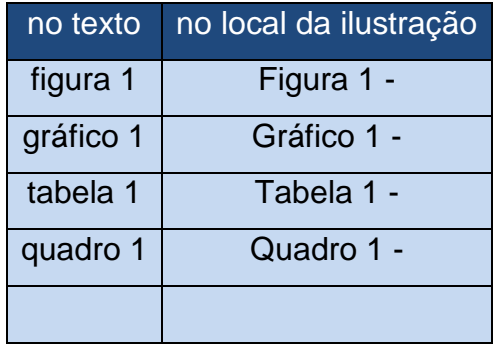

#### **6.8.1 Figuras**

As ilustrações (com exceção de tabelas, quadros e gráficos) são designadas e mencionadas no texto sempre como "figura", sua indicação pode integrar o texto, ou entre parênteses no final da frase.

Sua identificação aparece na parte superior, precedida da palavra designativa (Figura), em números arábicos, travessão e do respectivo título. Após a ilustração, na parte inferior, indicar a fonte consultada (elemento obrigatório, mesmo que seja produção do próprio autor), legenda, notas e outras informações necessárias para sua compreensão.

Quando a figura já tenha sido publicada anteriormente, esta deve conter dados sobre a fonte (autor, data e página) de onde foi extraída, e sua referência completa deve fazer parte da lista de referências.

A seguir, serão apresentados exemplos para identificação e legendas de figuras.

Exemplo 1 – Figura já publicada anteriormente

**Figura 1 - Esquema que representa a força intrusiva aplicada do elo mais oclusal da miniplaca ao aparelho.**

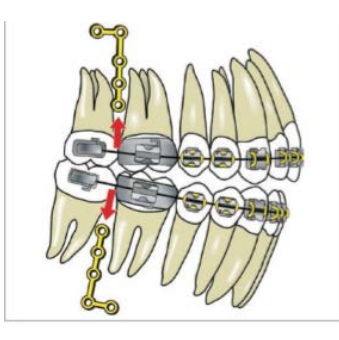

Fonte: Faber et al., 2008, p. 147.

Exemplo 2 – Figura com Autoria própria

**Figura 2 - Posicionamento do corpo-de-prova.**

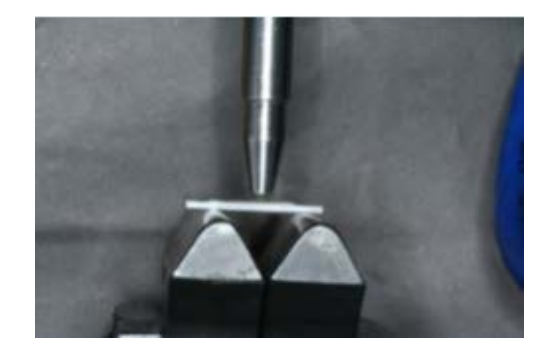

Fonte: Autoria própria.

## Exemplo 3 - Figura com legenda

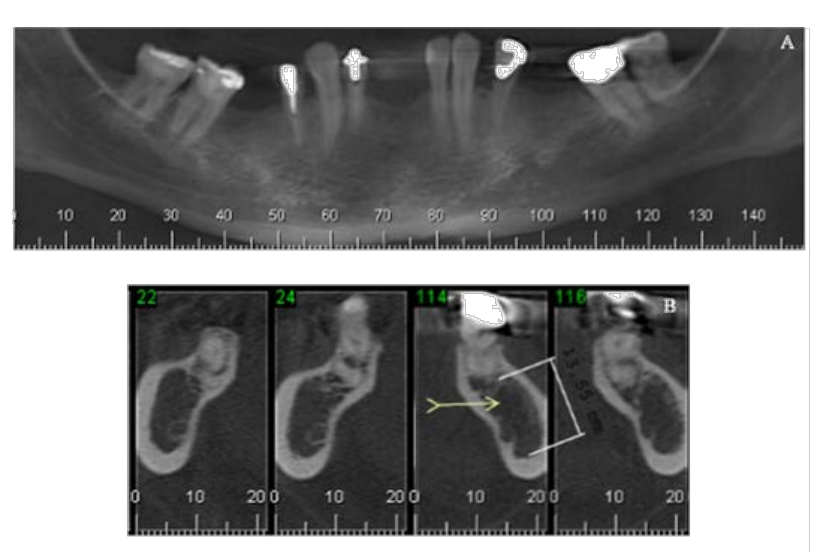

**Figura 3 - Imagem de tomografia computadorizada de feixe cônico em plano coronal sugestiva de defeito osteoporótico focal de medula óssea.**

Legenda: A) Imagem com área hipodensa nas regiões posteriores direita e esquerda da mandíbula; B) Plano axial.

Fonte: Autoria própria.

Exemplo 4 - Figuras agrupadas com legenda

**Figura 4 - Tapa furos.**

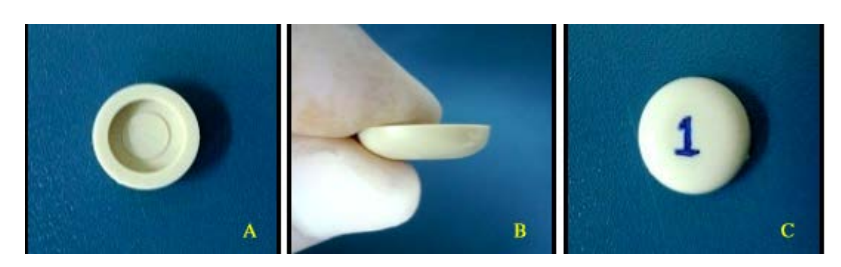

Legenda: A) Vista superior; B) Vista lateral; C) Vista da base. Fonte: Autoria própria.

Exemplo 5 - Figuras retiradas da internet

**Figura 5 - Adesivo auto e fotopolimerizável de multifrascos.**

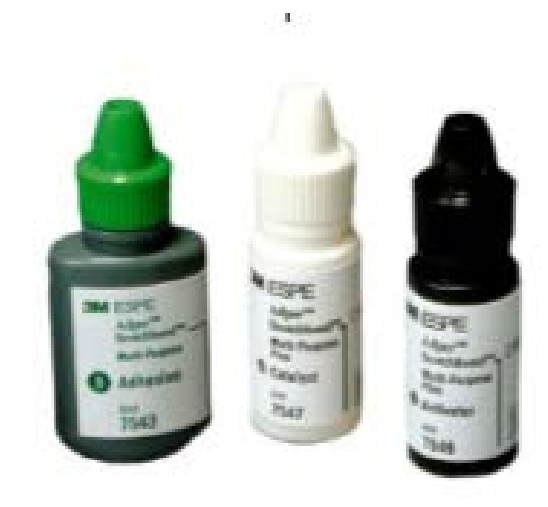

Fonte: 3M ESPE, 2013.

#### **6.8.2 Gráficos**

A apresentação gráfica é a representação de dados e informações de modo a possibilitar a interpretação da informação de forma rápida e objetiva. Sua identificação aparece na parte superior, precedida da palavra designativa (Gráfico), em números arábicos, travessão e do respectivo título. Após o gráfico, na parte inferior, indicar a fonte consultada (elemento obrigatório, mesmo que seja produção do próprio autor), legenda, notas e outras informações necessárias a sua compreensão.

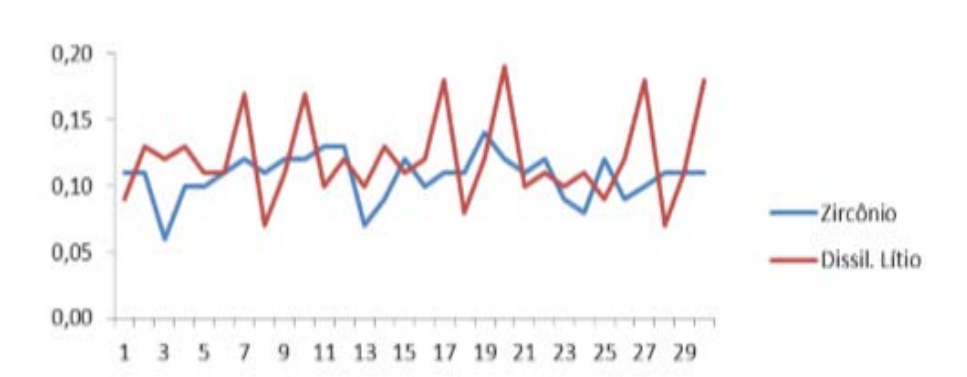

Exemplo

**Gráfico 1 - Distribuição das médias gerais dos grupos.**

Fonte: Autoria própria.

#### **6.8.3 Tabelas**

Elementos demonstrativos de síntese que apresentam informações tratadas estatisticamente. Sua identificação aparece na parte superior, precedida da palavra designativa (Tabela), em números arábicos, travessão e do respectivo título. Após a tabela, na parte inferior, indicar a fonte consultada (elemento obrigatório, mesmo que seja produção do próprio autor), legenda, notas e outras informações necessárias a sua compreensão.

As tabelas caracterizam-se por numeração independente e consecutiva, devem ser inseridas o mais próximo possível do trecho a que se refere. Se a tabela não couber em uma folha, deve ser continuada na folha seguinte, na mesma posição e exatamente nas mesmas dimensões, incluindo após o título a designação continua ou conclusão, dependendo do caso.

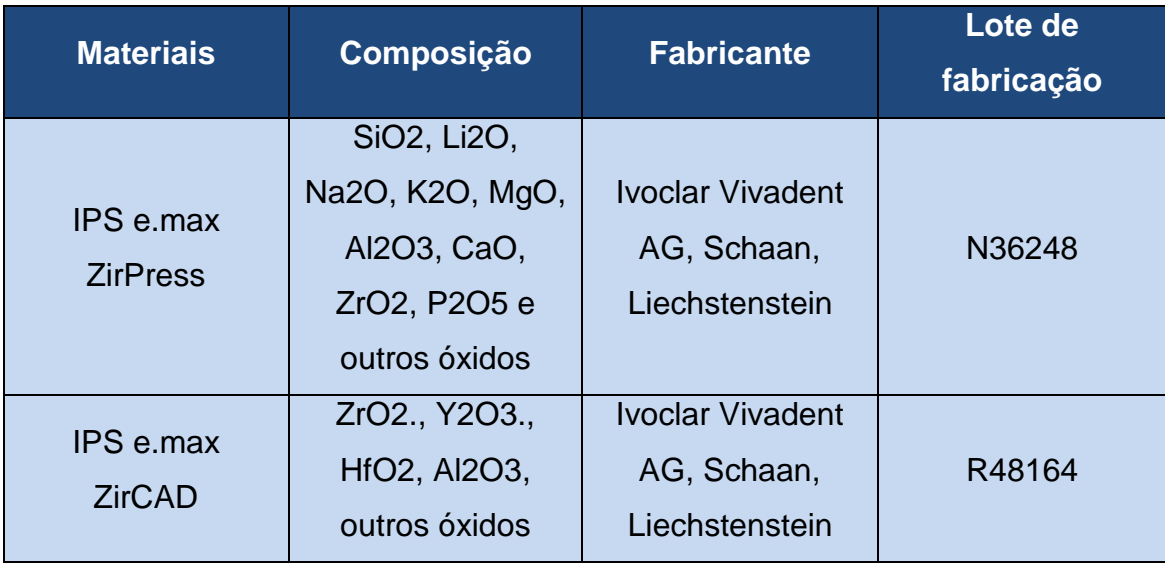

**Tabela 1- Materiais utilizados, composição, fabricantes e lote de fabricação.**

Legenda: SiO2: óxido de silício; Li2O: óxido de lítio; Na2O: óxido de sódio; K2O:óxido de potássio; MgO:óxido de magnésio; Al2O3: óxido de

alumínio; CaO: óxido de cálcio; ZrO2: óxido de zircônio; P2O5: óxido de fósforo; HfO2:óxido de Hafnio; F: flúor; ZnO2: óxido de zinco

Fonte: Autoria própria.

## Exemplo 2

(continua).

**Tabela 2 - Descrição dos grupos envolvidos no estudo de Polat & Karaman.**

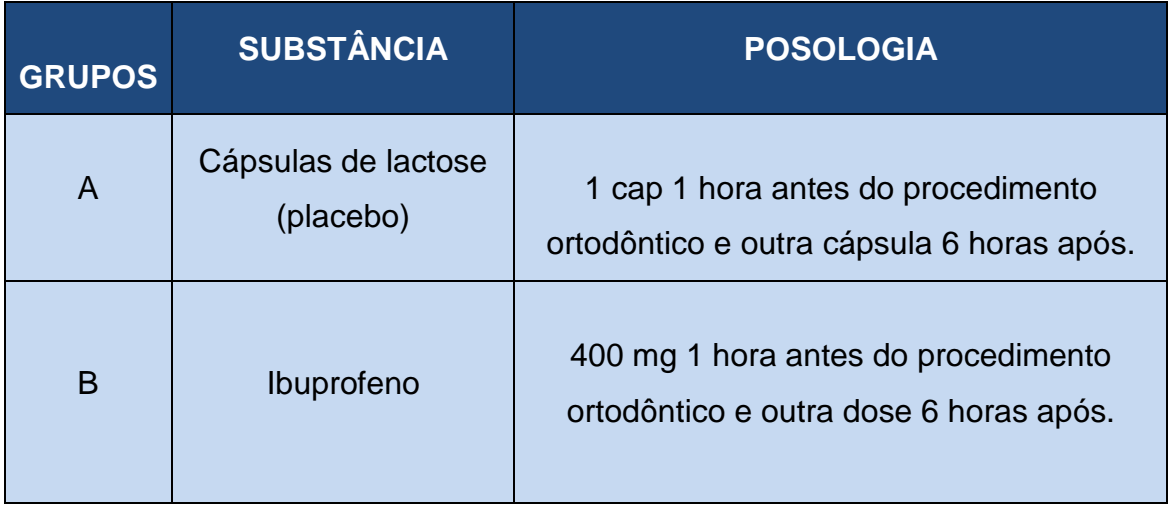

**Tabela 3 - Descrição dos grupos envolvidos no estudo de Polat & Karaman.**

(conclusão)

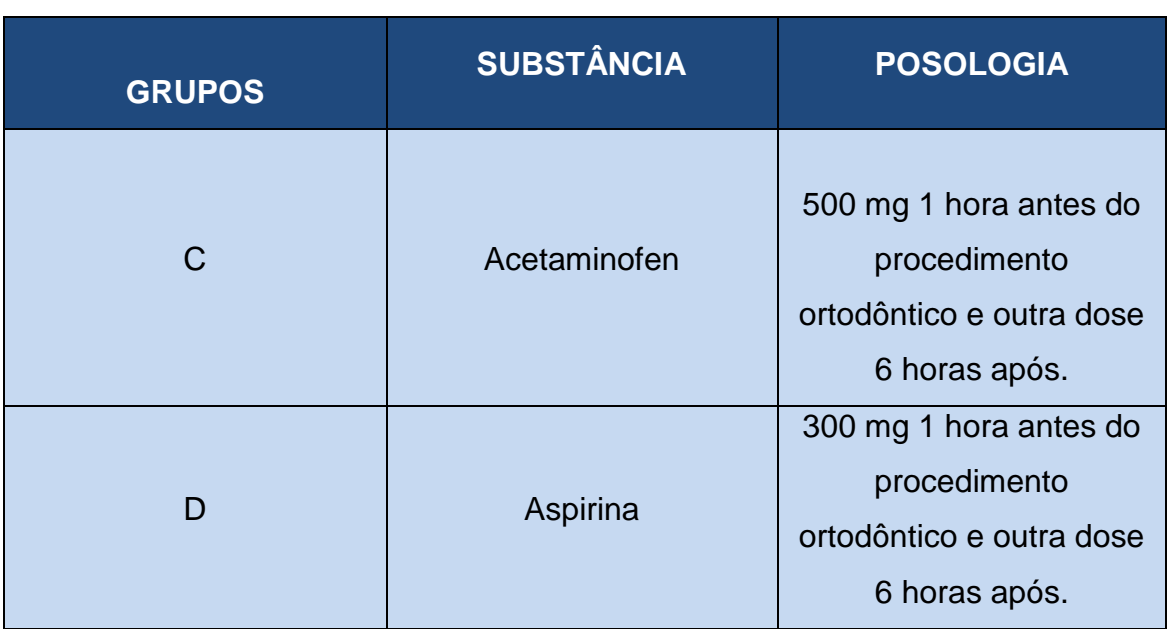

Fonte: Autoria própria.

## **6.8.4 Quadros**

Compreendem ilustrações com informações qualitativas - normalmente textuais - dispostas em linhas e/ou colunas e que se caracterizam graficamente por terem os quatro lados fechados.

**Quadro 1 - Marcação imunoistoquímica do colágeno tipo I, tenascina, osteonectina, osteocalcina e osteopontina no osso trefinado.**

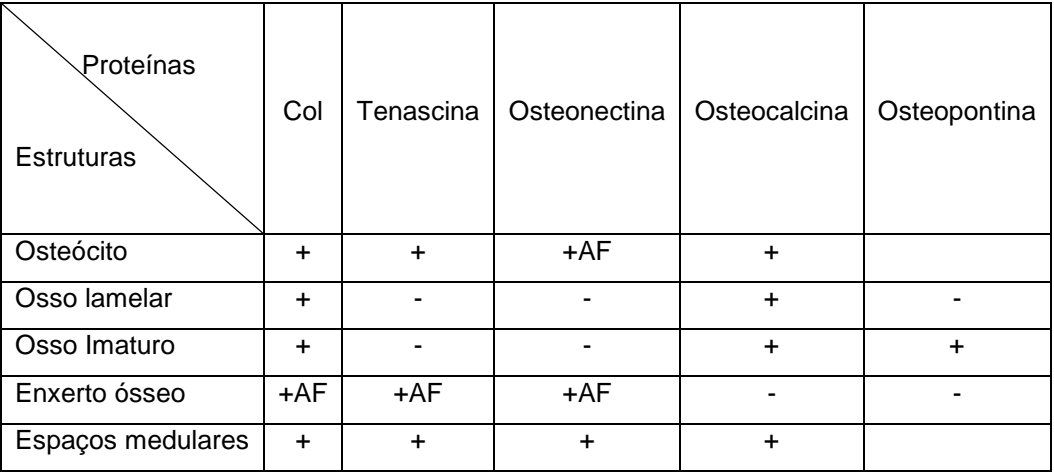

Legenda: +: positivo, -: negativo, + AF: positivo em áreas focais. Fonte: Autoria própria

## REFERÊNCIAS BIBLIOGRÁFICAS

1 Associação Brasileira de Normas Técnicas. Informação e documentação citações em documentos - apresentação: NBR 10520. Rio de Janeiro; 2002.

2 Associação Brasileira de Normas Técnicas. Informação e documentação numeração progressiva das seções de um documento escrito: NBR 6024. Rio de Janeiro; 2012.

3 Associação Brasileira de Normas Técnicas. Informação e documentação resumos - apresentação: NBR 6028. Rio de Janeiro; 2003.

4 Associação Brasileira de Normas Técnicas. Informação e documentação trabalhos acadêmicos - apresentação: NBR 14724. Rio de Janeiro; 2011.

5 Curty MG, Cruz AC. Apresentação de trabalhos acadêmicos, dissertações e teses. 2a ed. Maringá: Dental Press; 2006.

6 França JL, Vasconcellos AC. Manual para normalização de publicações técnico- científicas. 8a ed. Belo Horizonte: UFMG; 2007.

7 Instituto Brasileiro de Geografia e Estatística - IBGE. Normas de apresentação tabular. 3a ed. Rio de Janeiro; 1993.

8 International Committee of Medical Journal Editors Uniform requirements for manuscripts submitted to biomedical journals: sample references [online].

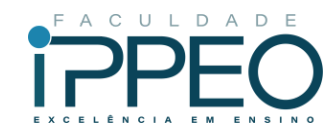

O presente documento entra em vigor na data de sua publicação, podendo ser revisado a qualquer tempo pela Faculdade Ippeo.

Curitiba, 21 de maio de 2023.

 $\nu \times \n\infty$ 

Bruno José Leonardi - CRB-9/1617 **Bibliotecário**

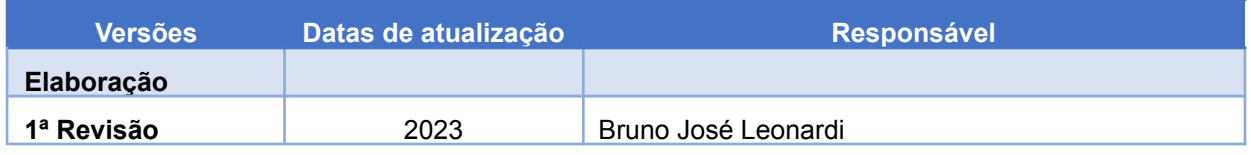